## La gestion du mot de passe

Introduction

## LE MOT DE PASSE

DÉSOLÉ, VOTRE MOT DE PASSE DOIT CONTENIR AU HOINS UNE MINUSCULE, UNE MAJUSCULE, UN CHIFFRE, UN SMILEY, UN HIEROGLYPHE, UNE BLAGUE EN CHINOIS ET UN MOT VERLAN EN CYRILLIQUE.

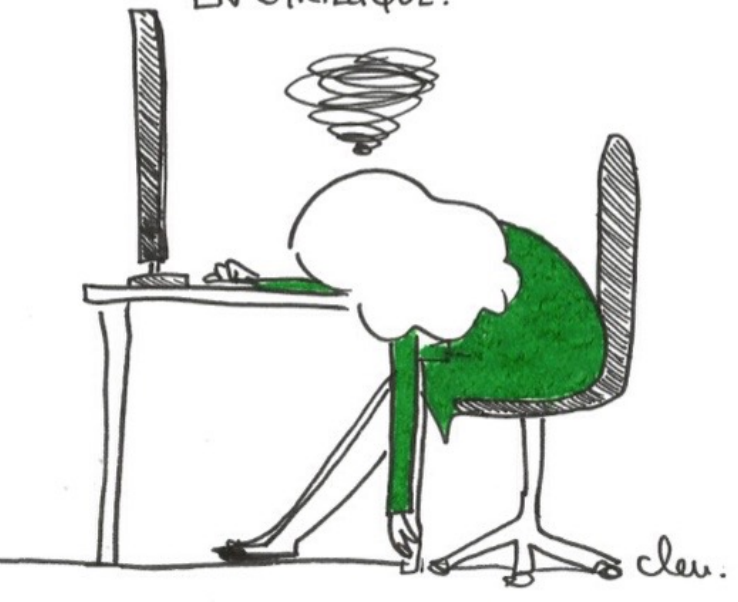

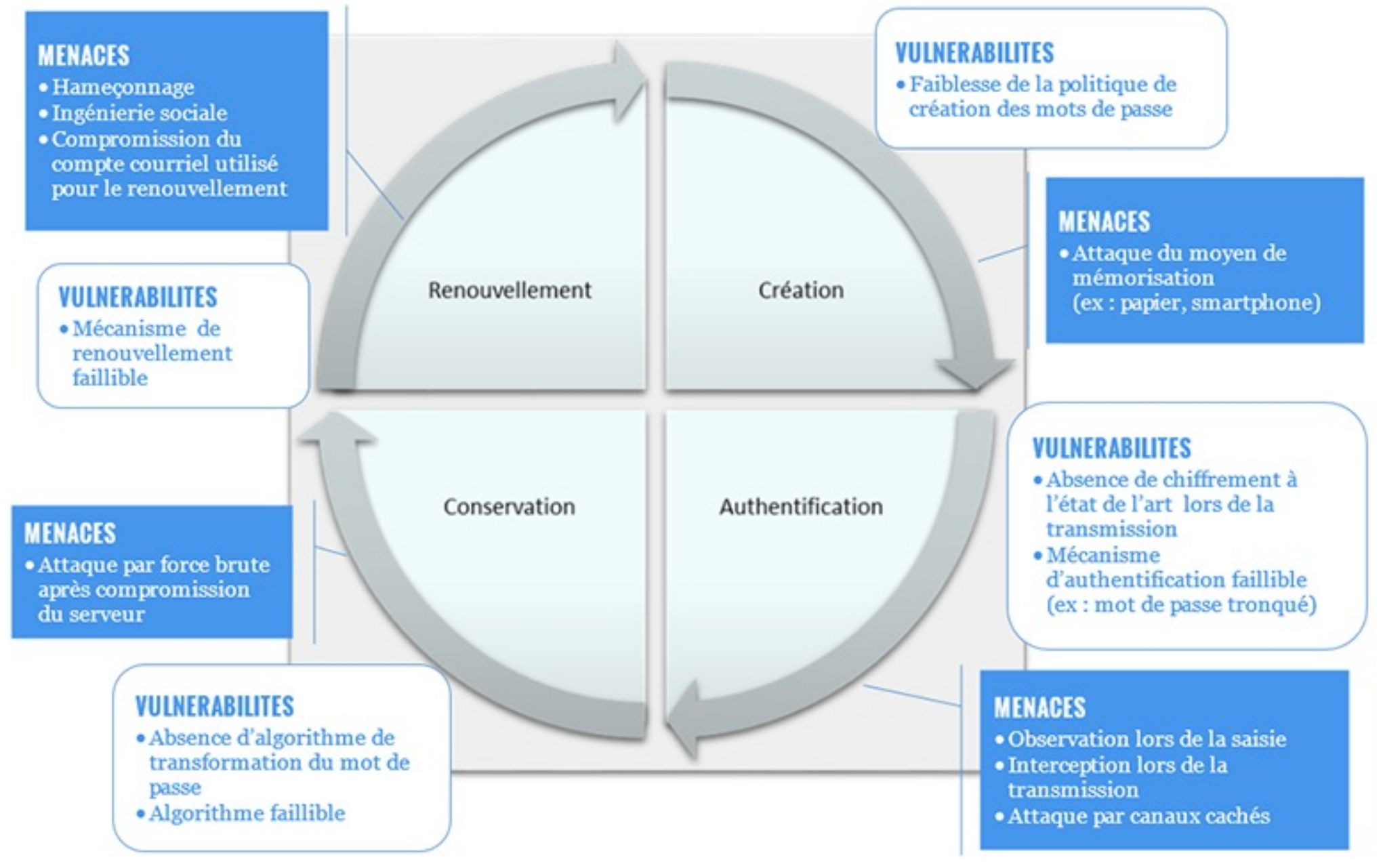

Source : CNIL